# Introduction to GPU Accelerators and CUDA Programming

### 25th Summer School on Parallel Computing

11-22 July 2016

#### **Sergio Orlandini**

s.orlandini@cineca.it

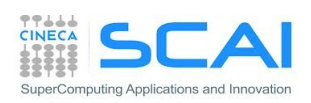

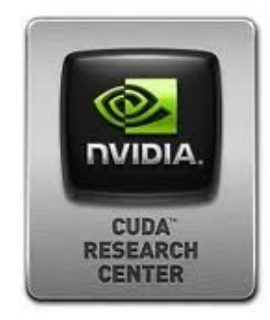

### Hands on

- Chunk execution
	- Naive version
	- Stream version
	- □ Multi-GPU version
- Profiling session

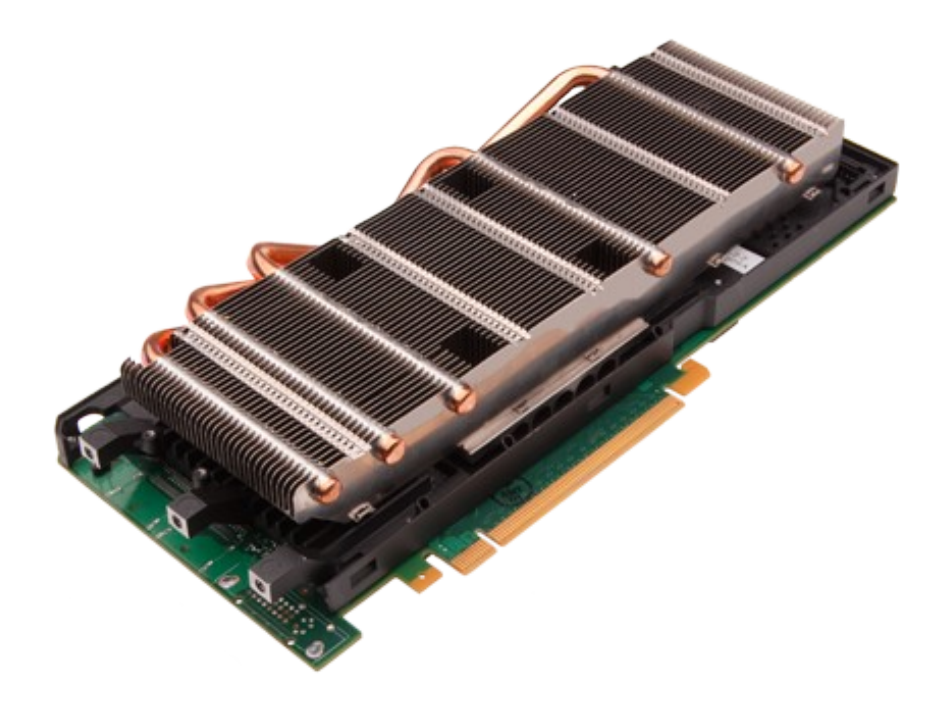

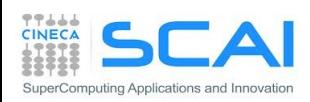

## Hands-on Streams: naive version

Write a C or F90 program which performs the following operations:

- Allocate h  $A$ , h  $B$ , h  $C$  single precision arrays of  $nsize$  elements on host
- Initializare h A and h B arrays using the initArrayData() function in C or the RANDOM NUMBER() subroutine in F90
- Allocate d A, d B, d C single precision arrays on the *device*
- **Transfer data from** h A and h B arrays on the d A and d B arrays
- **Launch the**  $arrayFunc()$  **kernel which combine data from d A and d B** eand write results onto array  $d\,C$
- **Copy back** d c array from *device* in h c array on *host*
- Measure the total elapsed time to perform both kernel and memory transfers using cudaEvents
- **Execute the funcArrayCPU() function which replicates the same CUDA** kernel on host for result comparison
- $\blacksquare$  Measure the elapsed time of the  $functation$
- Compute the Speed Up of GPU implementation as CPU time / GPU time

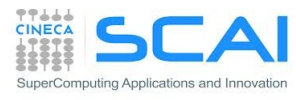

### Hands-on Streams: naive version

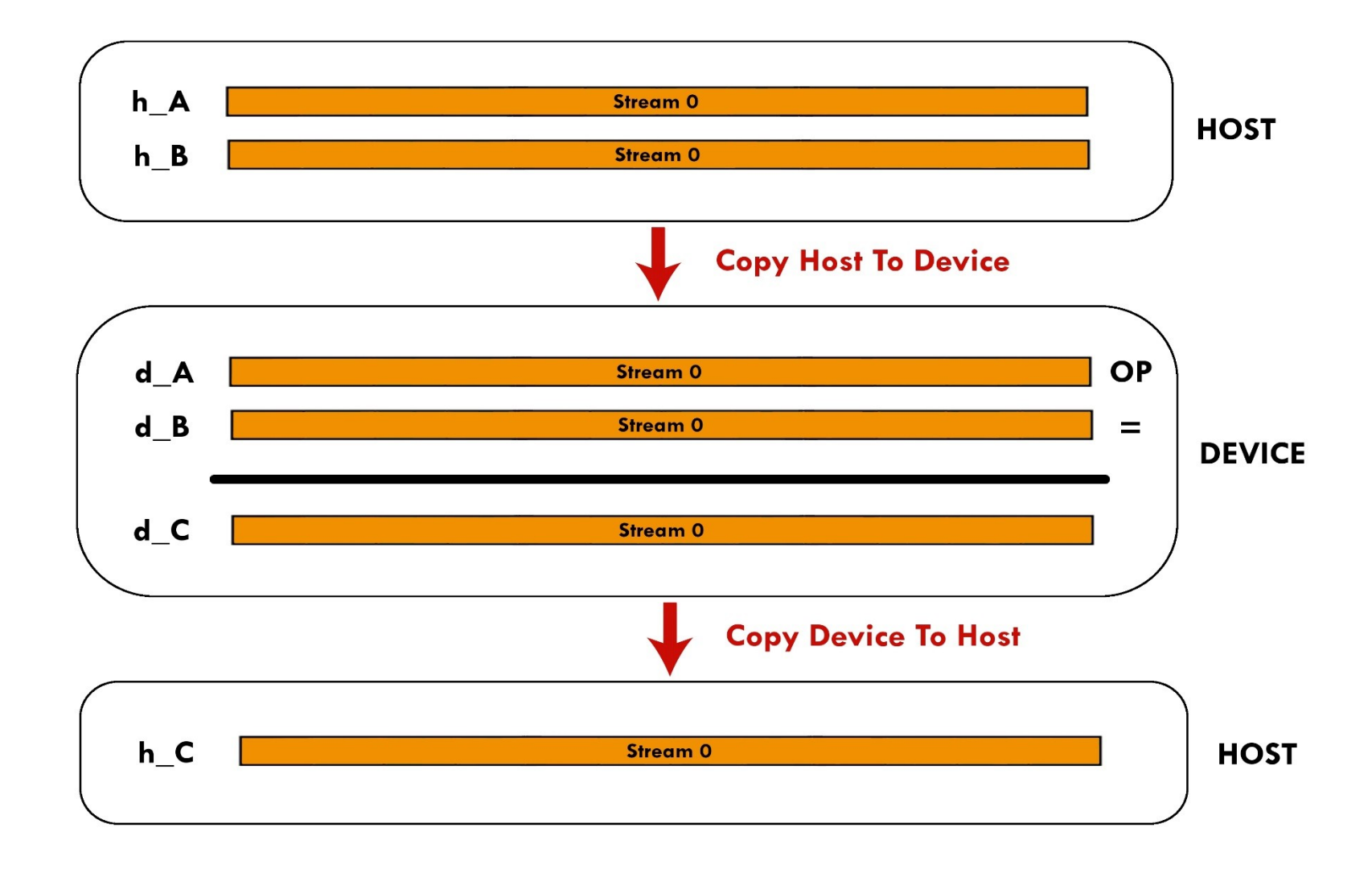

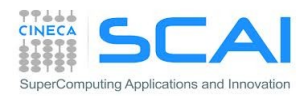

Write a C or F90 program which performs the following operations:

- Allocate h  $A$ , h  $B$ , h  $C$  single precision arrays of  $nsize$  elements on host
- Initializare h A and h B arrays using the initArrayData() function in C or the RANDOM NUMBER() subroutine in F90
- **Split the elaboration of**  $h$   $A$ ,  $h$   $B$  arrays into chunks of chunk size size elements
- " Create streams number of cudaStream
- Allocate d\_A, d\_B, d\_C of chunk\_size \* streams\_number size on the *device*
- Assign to each cudaStream the elaboration of each chunk. Each stream will:
	- $\blacksquare$  copy a chunk of data from  $h$  A and  $h$  B on d A and d B buffers
	- **Example 1 Launch the kernel arrayFunct**
	- Copy back to *host* the results from  $d_{C}$  into  $h_{C}$
- **Measure execution time and compare the speedup with respect naïve** implementation
	- Try to change the number of active streams, the chunk size, etc…

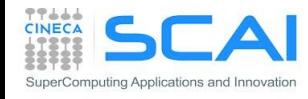

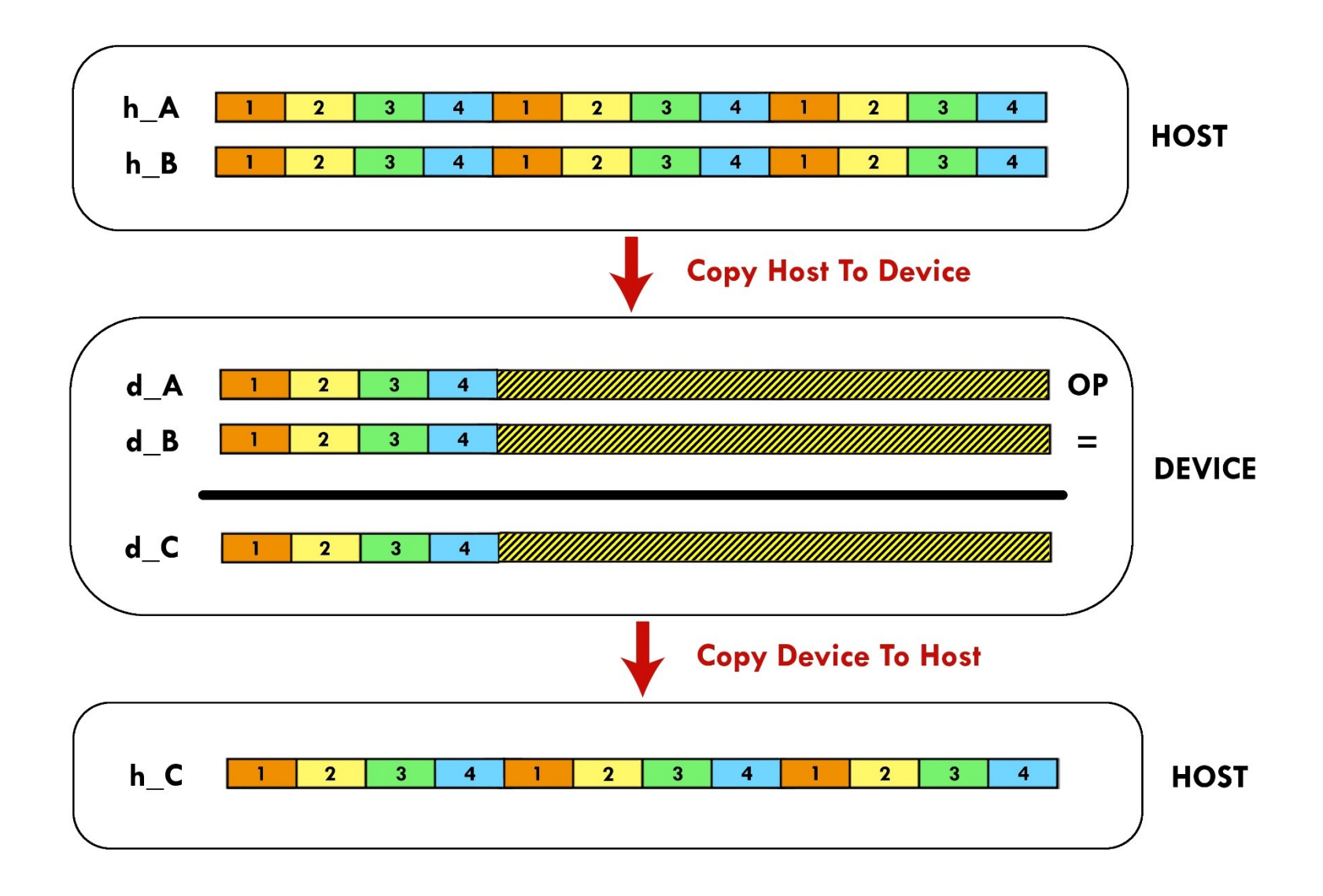

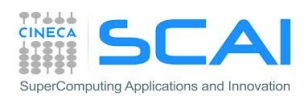

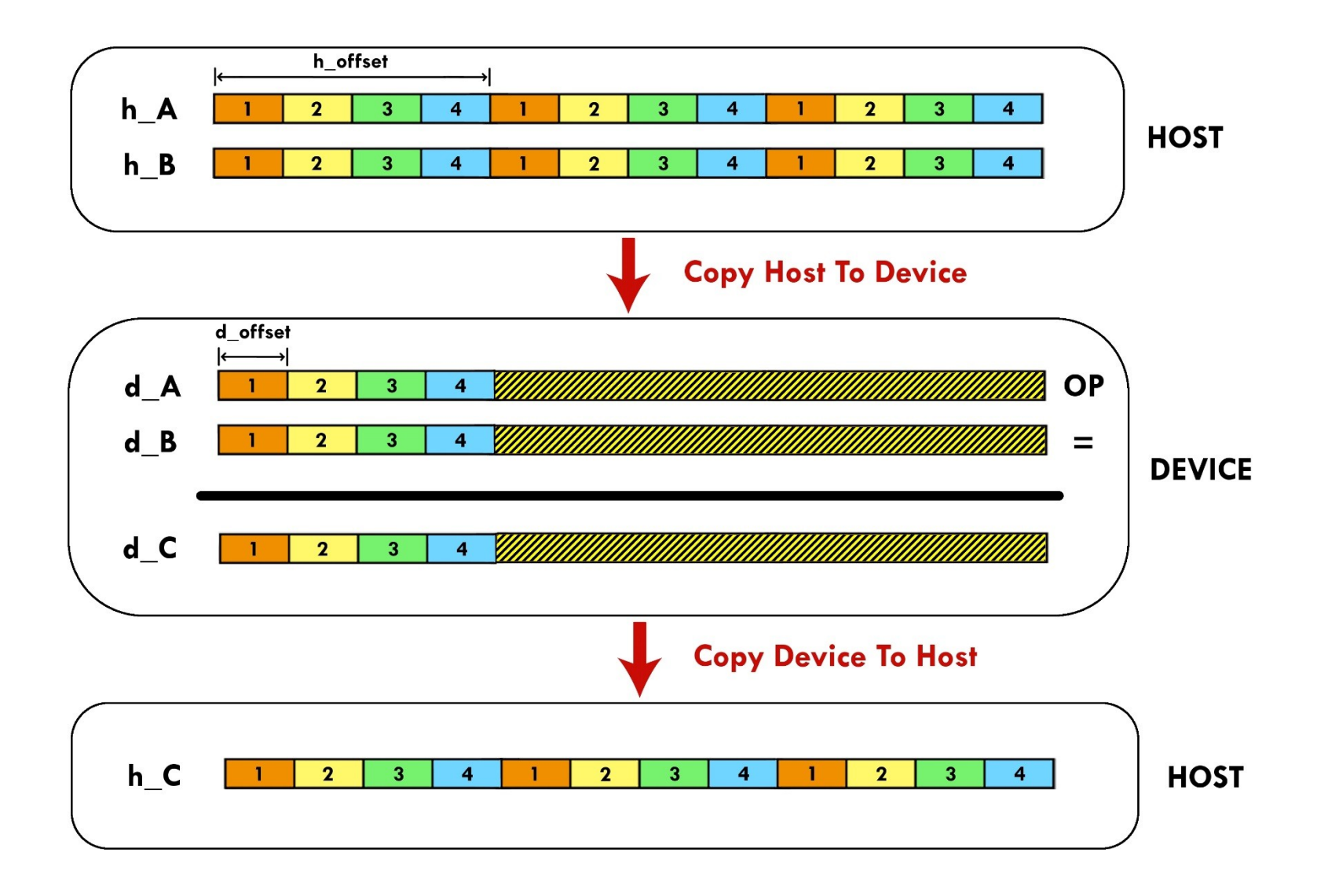

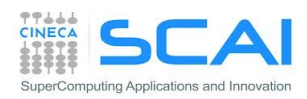

#### **Execution Time Lines**

#### **Sequential Version**

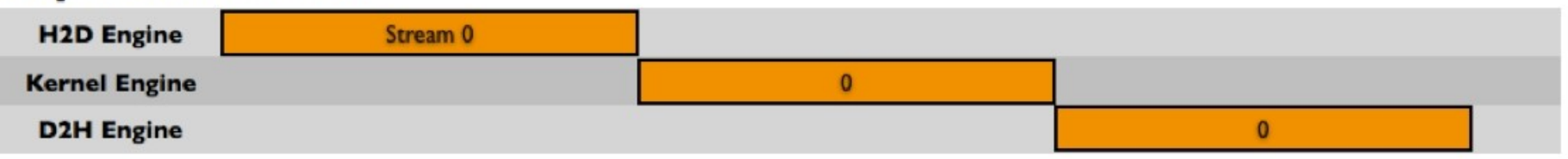

#### **Asynchronous Versions**

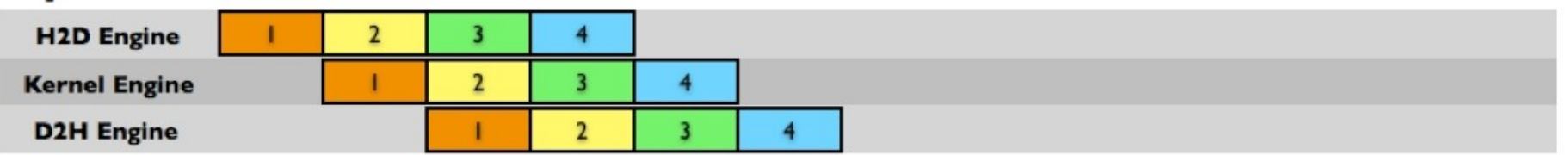

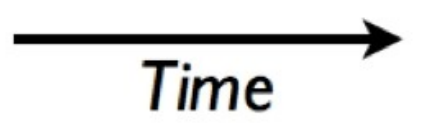

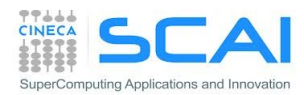

#### CUDA Runtime functions to implement the code (C for CUDA):

- cudaError t cudaStreamCreate(cudaStream t \*stream)
- cudaError t cudaStreamDestroy(cudaStream t stream)
- cudaError t cudaDeviceSynchronize(void)
- cudaErrot t cudaMemcpyAsync(void\* dst, void\* src, size t nbyte, enum cudaMemcpyKind kind, cudaStream t stream)

#### CUDA Runtime functions to implement the code (CUDA FORTRAN):

- integer function cudaStreamCreate(stream)
	- integer :: stream
- integer function cudaStreamDestroy(stream)

integer :: stream

- integer function cudaDeviceSynchronize()
- integer function cudaMemcpyAsync(dst, src, **nelements**, kind, stream)

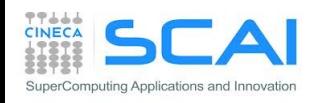

#### Hands-on Streams: cudaStreams and Multi-GPU

Write a C or F90 program which performs the following operations:

- Allocate h A, h B, h C single precision arrays of nSize elements on host
- Initializare h A and h B arrays using the initArrayData() function in C or the RANDOM NUMBER() subroutine in F90
- **Split the elaboration of h\_A, h\_B arrays into chunks of** chunk size size elements
- Assign to each available GPU device a balanced number of chunks to process
- **Create** streams number of cudaStream
- Allocate d A, d B, d C of chunk size \* streams number size on the device
- Assign to each cudaStream the elaboration of each chunk. Each stream will:
	- " copy a chunk of data from  $h$  A and  $h$  B on d A and d B buffers
	- **Launch the kernel arrayFunc**
	- Copy back to host the results from  $d$  c into h c
- Measure execution time and compare the speedup with respect single GPU implementation

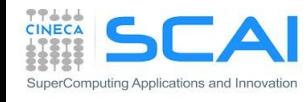